## www.karunaduexams.com

ಕಂಪ್ಯೂಟರ್ ಕ್ವಿಜ್ 7

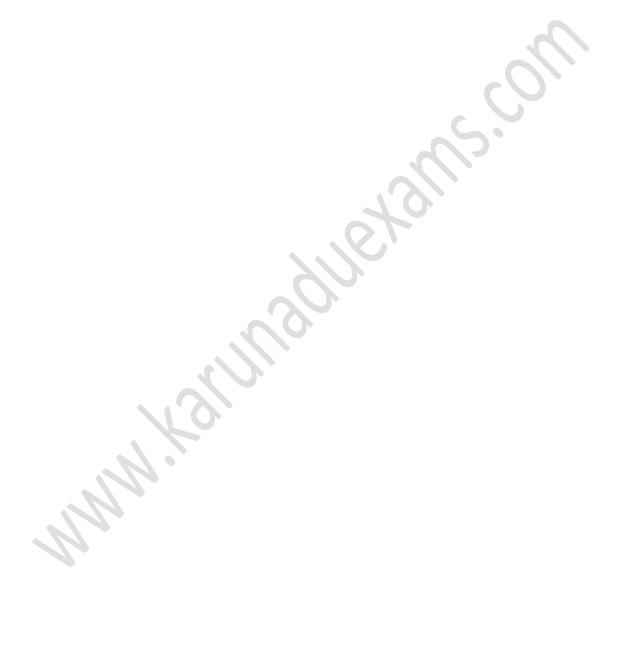

| 1) With which of the following all formulas in excel starts?                        |
|-------------------------------------------------------------------------------------|
| A.) /                                                                               |
| B.) *                                                                               |
| C.) \$                                                                              |
| D.) =                                                                               |
|                                                                                     |
| 2) The default style for new data keyed in a new workbook is ?                      |
| A.) Normal                                                                          |
| B.) Comma                                                                           |
| C.) Percent                                                                         |
| D.) CURRENCY                                                                        |
| 3) A value used in a formula that does not change is called a ?                     |
| A.) Constant                                                                        |
| B.) Variable                                                                        |
| C.) Cell address                                                                    |
| D.) Static                                                                          |
| 4) What is the keyboard shortcut for creating a chart from the selected cell range? |
| a. F2                                                                               |
| b. F4                                                                               |
| c. F8                                                                               |
| d. F11                                                                              |
|                                                                                     |

- 9) What is the shortcut key to insert current date in a cell?
- a. CTRL + D
- b. CTRL + T
- c. CTRL +;
- d. CTRL +/
- 10) Which of the following syntax is correct regarding to SUM function in Excel?
- a. =SUM (A1, B1)
- b. =SUM (A1:B9)
- c. =SUM (A1:A9, B1:B9)
- d. All of the above